SAP ABAP table T607FT {Doc. Payments: Indicators: Field Ctrl/Doc.Check-Descriptions}

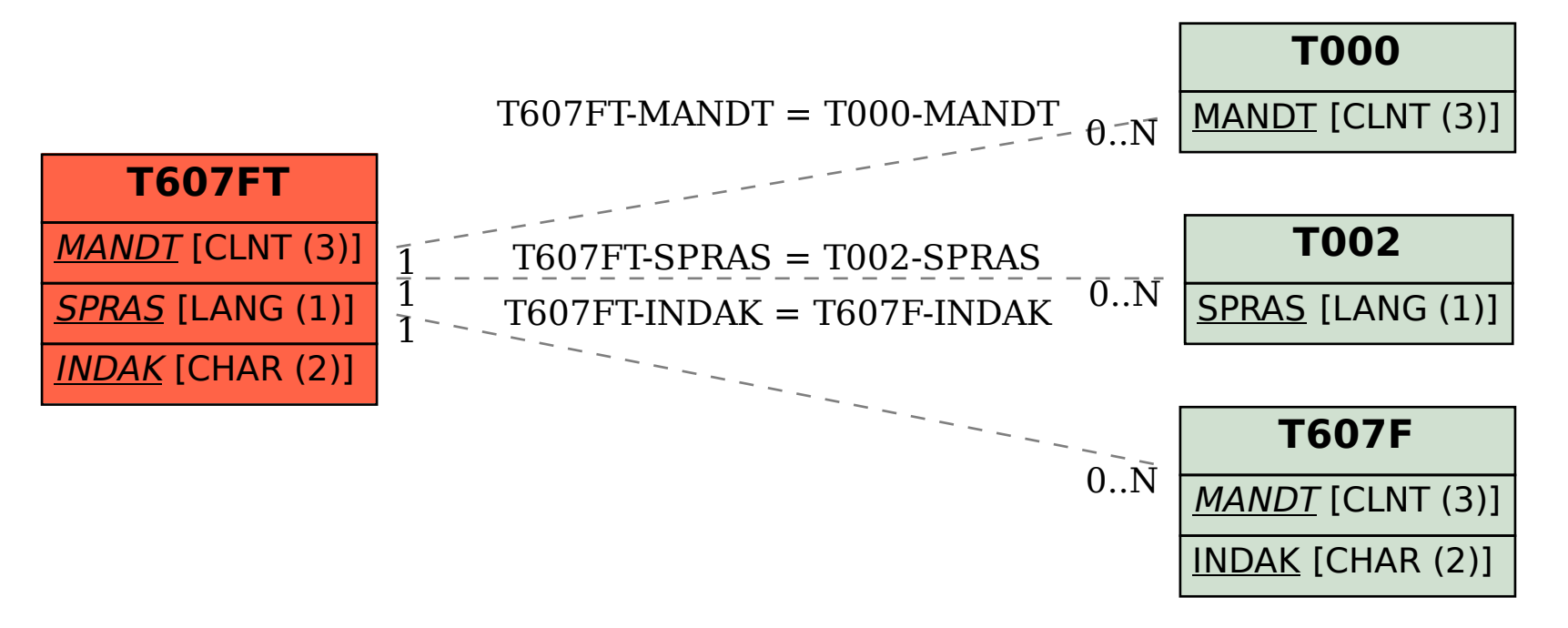